I was creating in my developer org, and I needed to add a picklist for country and states; I was about to make a custom Global Picklist when I thought, "There has got to be an easier way." Well, there is, of course, Salesforce thought of this.

Make sure to enable State and Country/Territory Picklist on your developer org. It is not automatically enabled.

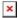

How to Enable State Country & Territory Picklist